# **como jogar na bet365 futebol virtual**

- 1. como jogar na bet365 futebol virtual
- 2. como jogar na bet365 futebol virtual :bet365 aceita pagbank
- 3. como jogar na bet365 futebol virtual :como ganhar dinheiro na pixbet

### **como jogar na bet365 futebol virtual**

#### Resumo:

**como jogar na bet365 futebol virtual : Registre-se em ecobioconsultoria.com.br e ganhe um bônus incrível para começar a jogar!** 

contente:

Apostas na Copa Libertadoresnín Coloque suas apostas emCopa Sul-Americana com a bwin. Os jogos nesta competição são disputados nas noites de quarta e quinta-feira. Começando com a fase de grupos, há um total de 125 partidas da Copa Libertadores nas quais você pode jogar Aposto.

Com grandes chances e um sportsbook simplificado,,Bet365 pode ser o melhor app para apostar em F1. A plataforma Bet365 tem sido líder da indústria há mais de 20 anos. anos.

#### [qual o melhor aplicativo de apostas de futebol](https://www.dimen.com.br/qual-o-melhor-aplicativo-de-apostas-de-futebol-2024-07-27-id-40425.html)

A postagem a seguir fornece informações sobre apostas esportiva, especificamente no site bet365, focada em como jogar na bet365 futebol virtual ajudar os leitores de maximizar suas chances. ganhar nas tetasde futebol

Resumo:

Apostas em como jogar na bet365 futebol virtual eventos esportivo a podem ser emocionante, e. às vezes até mesmo lucrativas! Uma plataforma popular para aposta as esportivaes é bet365, que oferece uma variedade de opções por escolha das pessoas com especialmente Para o futebol". Neste artigo também abordaremos algumas estratégias ou dicaspara ajudar os interessados na maximizar suas chancesde ganhar nas novas probabilidadeS do Futebol no site dabe365:

1. Entendendo a linha de moneyline:

A moneyline é um tipo comum de aposta em como jogar na bet365 futebol virtual eventos esportivos, no qual o arriscador simplesmente escolhe quem acha que vencerá do jogo. Nos mercadosde compra a bet365,a Motinge É frequentemente marcada como "1X2", onde:

- 1 representa a vitória da equipeda casa;
- X representa o empate;
- 2 representa a vitória da equipe visitante.
- 2. Aproveitando as melhores cotações:

Para maximizar suas chances de ganhar, é essencial obter as melhores cotações possíveis para como jogar na bet365 futebol virtual aposta. O site bet365 oferece regularmente Coscrições competitivas; mas ainda assim também vale a pena comparar outrascotadas em como jogar na bet365 futebol virtual diferentes sitesde probabilidade epara se ter uma certeza De que está obtendo o melhor valor possível!

3. Fique atento às informações mais recentes sobre as equipes:

Antes de realizar suas apostas, é crucial se manter atualizado sobre as últimas notícias e informações Sobre As equipes envolvidas. Isso inclui lesõesde jogadores chave em como jogar na bet365 futebol virtual suspensões a condições climáticas ou estatísticas recentes". Essas informação podem ajudara tomar decisões informadas para aumentar como jogar na bet365 futebol virtual chances por ganhar!

4. Gerenciamento de bankroll:

Gerenciar adequadamente o seu bankroll é uma habilidade crucial no mundo das apostas esportiva. Isto inclui definir limites claro, para quanto você está disposto a arriscaar em como jogar na bet365 futebol virtual um determinado jogo e nunca sacrificarar mais do que pode permitir-se perder! Isso irá ajudá -lo de longo prazoa manter da como jogar na bet365 futebol virtual estabilidade financeira ou A maximizaR suas chancesde sucesso".

5. Dicas para apostas ao vivo:

As apostas ao vivo podem ser emocionante, e oferecer oportunidades de ganhar dinheiro extra. mas é importante lembrarde ficar atento às mudanças no jogo ou ajustar suas probabilidadees em como jogar na bet365 futebol virtual conformidade! Tenhaem mente as como jogar na bet365 futebol virtual estratégias da ca previamente definidase não Deixe que das emoções influenciEM Suas decisões:

Em resumo, apostar em como jogar na bet365 futebol virtual eventos esportivos de particularmente no futebol. pode ser uma atividade agradável e potencialmente lucrativa! Utilizando as estratégias ou dicas discutida a neste artigo também os interessados podem aumentar suas chances por ganhar nas novas jogadaS do site bet365... No entanto; é importante lembrar que das perspectivações esportiva não devem ter vistas como um formade entretenimento E nunca deve ir utilizadas com como jogar na bet365 futebol virtual fonte primária De renda:

# **como jogar na bet365 futebol virtual :bet365 aceita pagbank**

na para Concorrência e Conssumidores por anúncios enganosos que falsamente prometeram spostatas grátis" aos clientes. Denise Coatees tornou-se o executivo mais bem pago do lorado no Reino Unidoem{ k 0);2024), concedendo à si mesma um saláriode 217 milhão! Be 64 – Wikipedia : wiki: nabet-363 K1 rebe Países asiáticom (Japão acessar a bet365 de

## **como jogar na bet365 futebol virtual**

O bet365 é uma plataforma de apostas desportivas e cassino online que oferece une variedade de jogos, incluindo Blackjack, Roleta e jogos Slots. Para começar a jogar, basta criar uma conta e efetuar um depósito.

### **como jogar na bet365 futebol virtual**

- Se você já possui uma conta bet365, selecione "Login" e insira seu nome de usuário e senha.
- Se você não possui uma conta, selecione "Registe-se" e siga o processo simples de registro, fornecendo as informações necessárias.

### **Jogos de Cassino populares no bet365**

Existem vários jogos de cassino populares disponíveis no site, como Blackjack, Roleta e jogos Slots. Há também jogos exclusivos como Big Bass Crash, Circus Launch e Keno, entre outros.

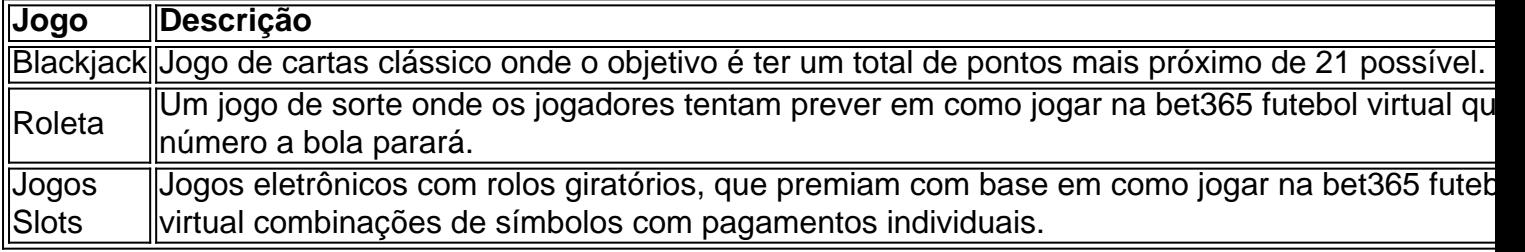

#### **O que é a recolha de fichas douradas no bet365?**

A recolha de fichas douradas permite aos jogadores ganhar duas fichas douradas de 1€ por cada 10€ gastos em como jogar na bet365 futebol virtual jogos selecionados no cassino. Essas fichas podem ser usadas em como jogar na bet365 futebol virtual mesas exclusivas ou conversionadas em como jogar na bet365 futebol virtual dinheiro real.

#### **Como posso acessar o Cassino no meu smartphone ou tablet?**

Para acessar o Cassino no seu smartphone ou tablet, basta entrar no site da bet365 através do navegador da como jogar na bet365 futebol virtual escolha e navegar até à seção de cassino.

## **Resumindo**

O cassino online da bet365 oferece muitas opções de entretenimento, com uma variedade de jogos disponíveis e recursos interessantes como a recolha de fichas douradas e jogos exclusivos. Para começar a jogar, basta criar uma conta e fazer um depósito, e em como jogar na bet365 futebol virtual seguida, é possível acessar a plataforma através do site ou da aplicação móvel.

### **como jogar na bet365 futebol virtual :como ganhar dinheiro na pixbet**

### **Iga witek sofre derrota na Wimbledon: Yulia Putintseva encerra sequência de 21 vitórias**

A polonesa Iga witek, atual número 1 4 do mundo, foi derrotada na terceira rodada de Wimbledon por Yulia Putintseva, da Cazaquistão, encerrando assim como jogar na bet365 futebol virtual sequência de 21 4 vitórias consecutivas.

witek não perdia uma partida há quase três meses, período que incluiu uma vitória dominante no Aberto 4 da França, e inicialmente parecia que a sequência da polonesa continuaria quando ela ganhou o primeiro set por 6-3. No 4 entanto, a 35ª colocada do mundo Putintseva reagiu e perdeu apenas três jogos nos próximos dois sets para selar uma 4 vitória por 3-6 6-1 6-2.

Após a partida, witek admitiu que sabe "o que preciso mudar" para suas preparações 4 do Wimbledon após outro torneio decepcionante como jogar na bet365 futebol virtual que seu melhor resultado ainda é chegar às quartas de final como jogar na bet365 futebol virtual 2024. 4

"Meu tanque de verdadeiramente me empurrar para os limites se esgotou repentinamente", disse a ela, de acordo com a 4 Reuters. "Fiquei um pouco surpresa. Mas sei o que eu fiz de errado depois do Roland Garros. Não descansei propriamente. 4 Não vou repetir esse erro."

witek não jogou nenhum torneio de preparação no gramado após como jogar na bet365 futebol virtual impressionante temporada de 4 quadra de saibro e acrescentou que no gramado ela precisa "ficar paciente e aceitar alguns erros".

"Para mim ir 4 deste tipo de tênis como jogar na bet365 futebol virtual que me sinto como estou jogando o melhor tênis da minha vida para outra superfície 4 como jogar na bet365 futebol virtual que luto um pouco mais, não é fácil", acrescentou.

Enquanto isso, a adversária de witek, Putintseva, desfrutou de 4 uma temporada invicta no gramado, venceu seu primeiro título nesta superfície como jogar na bet365 futebol virtual Birmingham o mês passado e agora alcançou a 4 quarta rodada como jogar na bet365 futebol virtual Wimbledon pela primeira vez.

Vislumbres do talento de Putintseva no gramado começaram a aparecer no primeiro 4 set, quando ela produziu tiros como um backhand passes crosscourt perfeitamente julgado que frustrava witek ou um slice return vencedor 4 delicado para salvar pontos de set.

E embora witek tenha sido muito poderosa no primeiro set, Putintseva continuou a 4 desconstruir o jogo da polonesa e passou pelo segundo set para empatar a partida.

No terceiro set, ela permaneceu 4 consistente e resoluta enquanto witek produziu vários erros não forçados incomuns, acumulando 38 até o final como jogar na bet365 futebol virtual comparação com os 4 15 de Putintseva.

"Em algum momento, eu estava jogando sem medo", disse Putintseva aos repórteres após a partida. "Eu 4 apenas, posso fazer isso, tenho que acreditar 100 por cento, não tenho nada a perder, apenas ir por ele. Meu 4 treinador também me disse, independentemente da bola que você estiver jogando, acredite 100 por cento e siga."

Ela agora 4 enfrentará Jelena Ostapenko na quarta rodada às quartas de final.

#### **Djokovic supera início lento para derrotar Popyrin como jogar na bet365 futebol virtual Wimbledon**

Novak 4 Djokovic superou um início lento para derrotar o australiano Alexei Popyrin por 4-6 6-3 6- 4 7-6 (7-3) e avançar para 4 o confronto contra Holger Rune na quarta rodada.

Author: ecobioconsultoria.com.br Subject: como jogar na bet365 futebol virtual Keywords: como jogar na bet365 futebol virtual Update: 2024/7/27 15:17:54